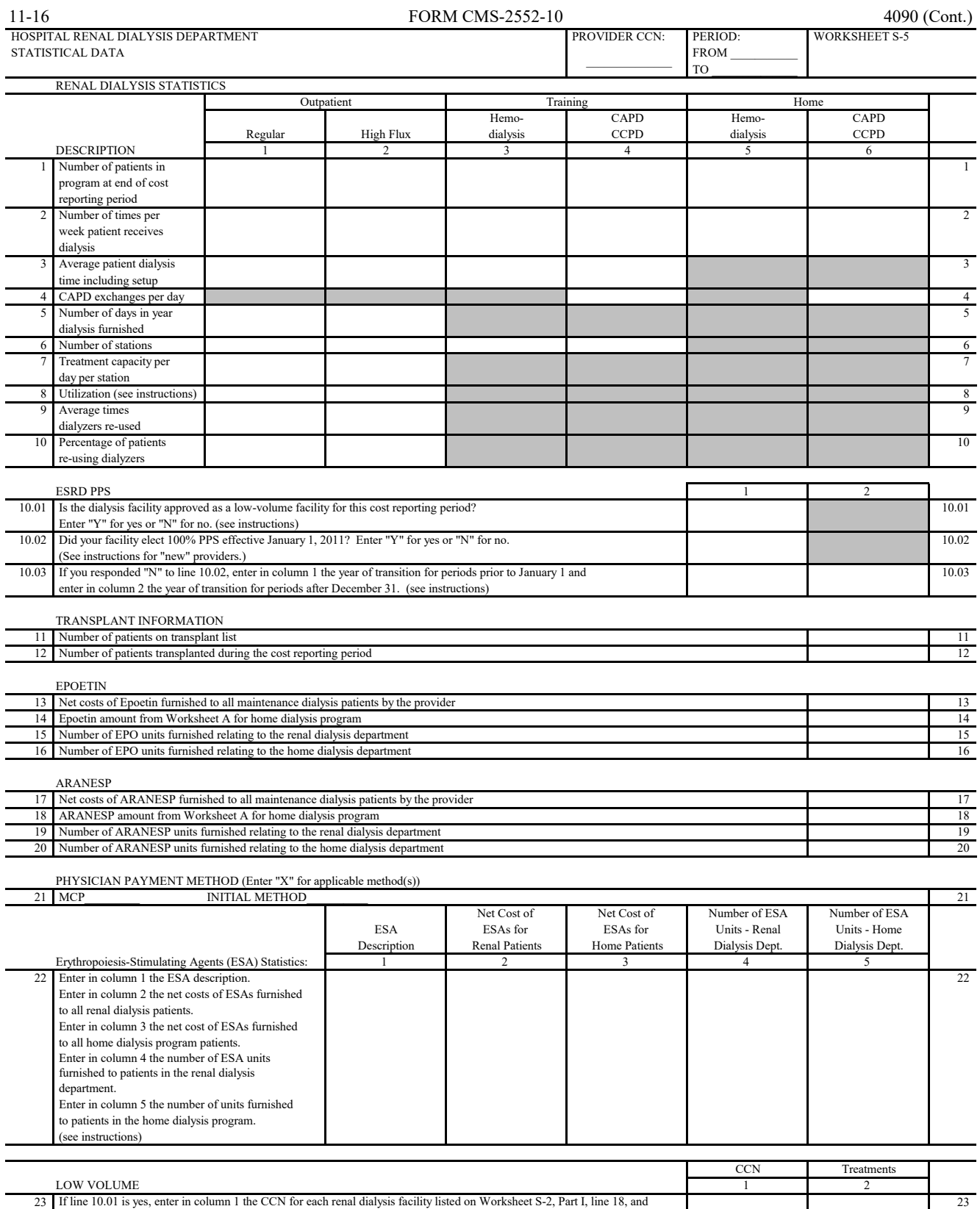

its subscripts. Enter in column 2, the total treatments for each CCN. (see instructions)